## Kayıt listeleri

Kayıt Listeleri kayıtları listelemek, ekleme, çıkarma ve değişiklik yapmak amacıyla kullanılan ekranlardır. Kayıt Listeleri'nde kayıtlar üzerinde işlem yapmayı sağlayan düğmeler ve menüler, istenilen veri grubunu listelemek için filtreler ve istenilen veriye konumlanmak için arama kutucukları yer alır.

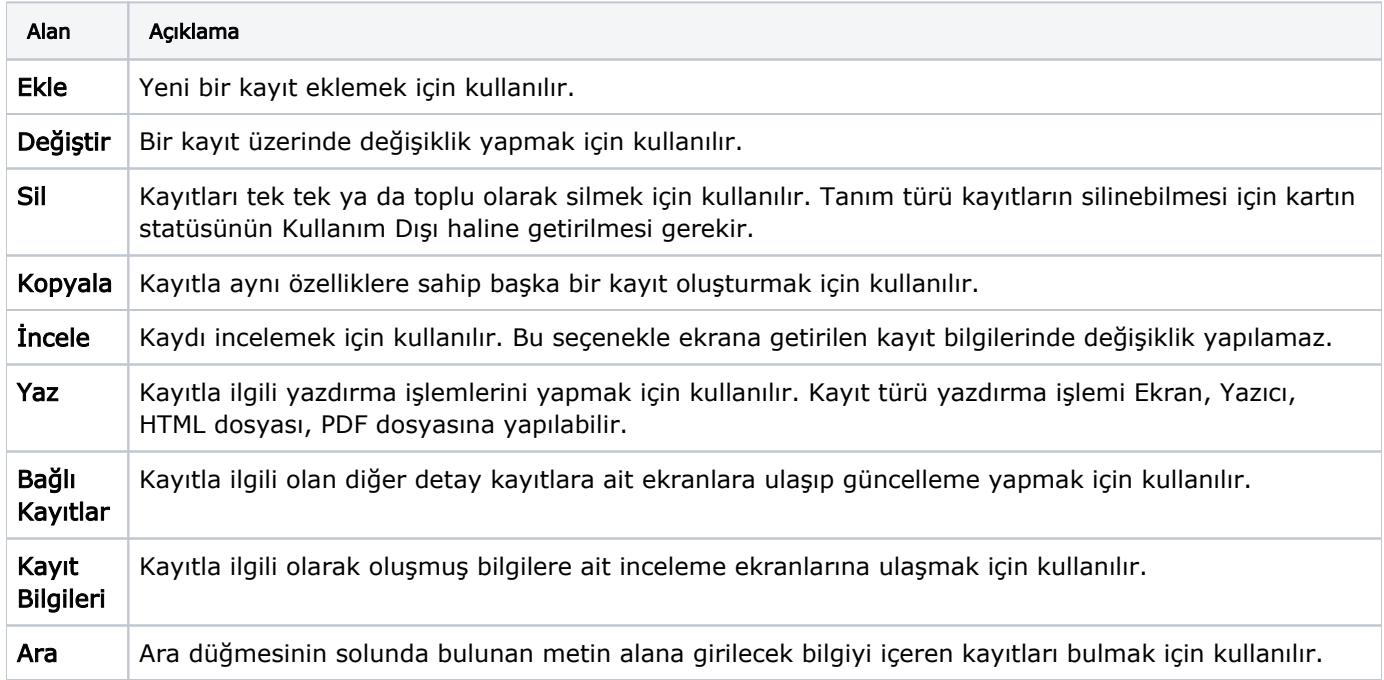

Sağ fare tuşuna basarak gelen menüden de Ekle, Değiştir, Çıkar, İncele, Kopyala gibi seçeneklere ulaşılabilir.